### **Tech Lectures**

**Top 10 Tech Tips for 21st Century Living Thursday, Apr. 25, 10 AM (Registration not required)**

Do you think you have a pretty good idea on how to manage your needs with modern technology? Stephen Brunskill, the library's "Tech Time" advisor, will fill you in on "Top 10" technical issues that you should master. This session will include a Q&A session afterwards. Bring some of your "tech" ; it may inspire a lively "show and tell"! Light refreshments and beverages will be served.

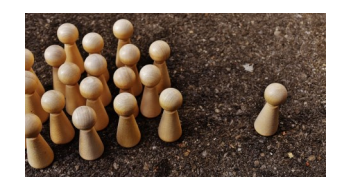

#### **Best Travel Apps for Mobile Devices Saturday, Jun. 15, 10:30 AM - 12:00PM**

It will be summer before we know it which means time for travel, vacations and outdoor adventures! Join us for a review of some of the best mobile applications which can enhance your summer experience with better travel pricing, more efficient trip planning, and just hands tools and resources to have when you are out and about.

#### **Cutting the Cable Cord Saturday May 18, 10:30 AM - 12:00PM**

Most of us think our cable television bills are getting way too high already! In this presentation, we will review the features and pricing models for some of the more popular streaming video services, including exploring some of the various hardware requirements and options. After this workshop, maybe you will decide you can finally "cut the cable cord".

**Call us with any questions**

Please call the Reference Desk if you have any questions about the programs we are offering and we will be happy to discuss them with you and make sure you sign up for the right programs. Some of the programs have prerequisites and participants will be expected to have the necessary skill levels to participate in advanced classes. If you are not sure please speak to one of our reference librarians and we will try to explain all the course requirements.

**Call 973 -538 -2592**

## **Morristown & Morris Township Library**

**1 Miller Road Morristown, NJ 07960**

**Main Phone: 973 -538 -6161 Reference: 973 -538 -2592 Website: jfpl.org**

# **Spring 2019 Free/Gratis Computer Programs**

**Morristown & Morris Township Library**

## **All classes require registration**

**Register in person at the Reference Desk or call 973 -538 -2592** 

## **All Classes Require Registration Introduction to Word**

## **Introductory Classes**

#### **Beginner's Guide to the Mouse Wednesday, Apr. 24 10 AM - 11:30 AM**

This class will introduce participants to some important features of the mouse. It will involve a series of self-guided exercises and games designed to familiarize participants with the mouse.

#### **Beginner's Guide to the Keyboard Wednesday, May 1, 10 AM - 11:30 AM**

This class will introduce participants to some important features of the keyboard. It will also involve exercises and games designed to familiarize participants with touch-typing on the keyboard.

#### **Beginner's Guide to the Desktop & Windows**

#### **Wednesday, May 15 10 AM - 11:30 AM**

This class will explore the look and design of a computer desktop and will highlight the characteristics of Windows programs. Participants will explore the Start menu and learn how to manipulate finding, opening and closing programs in Windows.

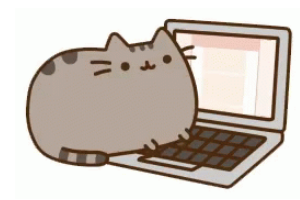

**For the following courses, participants should have basic computer skills.**

**Tuesday, Mar. 26, 10 AM - 11:30 AM Tuesday, Apr. 15, 10 AM - 11:30 AM** Basic introduction to word processing that will focus on how to create, write, and save a document.

#### **Excel I**

#### **Thursday Apr. 4, 10 AM - 12 PM**

Beginner class for those who have no experience with Excel, a spreadsheet program for organizing, manipulating and analyzing data. Learn how to create a worksheet of a simple budget.

#### **Excel II**

#### **Thursday, Apr. 11, 10 AM - 12 PM**

For Excel users who would like to learn more options, including how to make a Chart. Participants must have some knowledge of Excel.

## **Excel III**

#### **Thursday, May 2, 10 AM - 12 PM**

For experienced Excel users to learn about Pivot Tables and other advanced features. (Participants must have working knowledge of Excel).

#### **Paint 3D for Beginners Saturday, Apr. 27, 10:30 AM**

Bring out the visual and graphic artist in you by learning to paint, accessorize, and build 3D creations in this new version of Microsoft's paint program. The class will be strictly for beginners.

#### **3D Modeling With TinkerCad Saturday, April 20, 2019**

Learn basic techniques for creating and modifying three -dimensional models which can be used and shared on web platforms, as well as fabricated on a 3D printer. This workshop will be an overview of the free webbased software TinkerCad, and its applications.

. . . . . . . . . . . . . . . . . . .

#### **Learn to Use ReferenceUSA Thursday, May 9, 10 AM - 11:30 AM**

Learn how to use one of the library's resources,

the database ReferenceUSA to identify job opportunities, and locate companies nationwide.

#### **PowerPoint**

x ≣

#### **Tuesday, May 7, 10 AM - 11:30 AM**

Learn the basics of how to create professional slide show presentations.

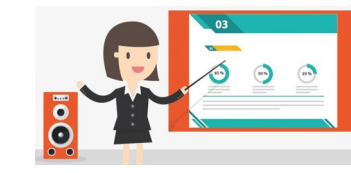

#### **Beginner's Guide to the Internet Wednesday, May 22 10 AM - 11:30 AM**

Participants will be introduced to some basic internet terminology and will learn to maneuver through the web by clicking on links, typing addresses, and using browser navigational tools.

## **Clases en Español**

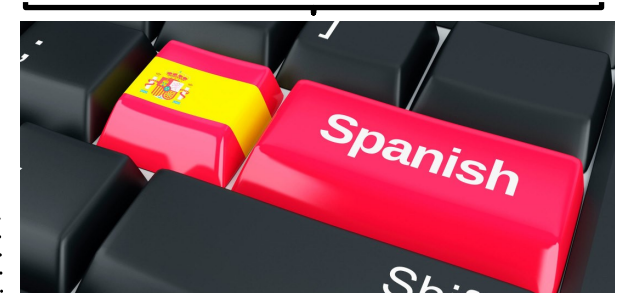

**Clases Básicas de Computación en Español Saturday, Mar. 23, 10AM - 11:30 AM** Aprenda las funciones básicas de las computadoras y cómo navegar el Internet. **Programa gratis para adultos. Se necesita inscribirse; llame 973-538-2592 o visitenos en la Biblioteca para apuntarse. (Para hablar en español, pregunte por Luis.)**